## Package 'spbal'

May 17, 2024

Type Package

Title Spatially Balanced Sampling Algorithms

Version 1.0.0

Description Encapsulates a number of spatially balanced sampling algorithms,

namely, Balanced Acceptance Sampling (equal, unequal, seed point, panels), Halton frames (for discretizing a continuous resource), Halton Iterative Partitioning (equal probability) and Simple Random Sampling.

Robertson, B. L., Brown, J. A., McDonald, T. and Jaksons, P. (2013) [<doi:10.1111/biom.12059>](https://doi.org/10.1111/biom.12059). Robertson, B. L., McDon-

ald, T., Price, C. J. and Brown, J. A. (2017) [<doi:10.1016/j.spl.2017.05.004>](https://doi.org/10.1016/j.spl.2017.05.004).

Robertson, B. L., McDonald, T., Price, C. J. and Brown, J. A. (2018) [<doi:10.1007/s10651-018-](https://doi.org/10.1007/s10651-018-0406-6) [0406-6>](https://doi.org/10.1007/s10651-018-0406-6).

Robertson, B. L., van Dam-Bates, P. and Gansell, O. (2021a) [<doi:10.1007/s10651-020-00481-](https://doi.org/10.1007/s10651-020-00481-1) [1>](https://doi.org/10.1007/s10651-020-00481-1).

**Depends**  $R (= 3.6.0)$ 

License MIT + file LICENSE

Encoding UTF-8

Imports units, sf, Rcpp

SystemRequirements C++17

**Suggests** knitr, rmarkdown, testthat  $(>= 3.0.0)$ , bookdown, ggplot2, gridExtra

VignetteBuilder knitr

LinkingTo Rcpp, RcppThread

RoxygenNote 7.3.1

Config/testthat/edition 3

NeedsCompilation yes

Author Phil Davies [aut, cre], Blair Robertson [aut], Paul van Dam-Bates [aut], Oliver Gansell [aut]

Maintainer Phil Davies <philip.davies@canterbury.ac.nz>

<span id="page-1-0"></span>Repository CRAN Date/Publication 2024-05-17 16:00:02 UTC

### R topics documented:

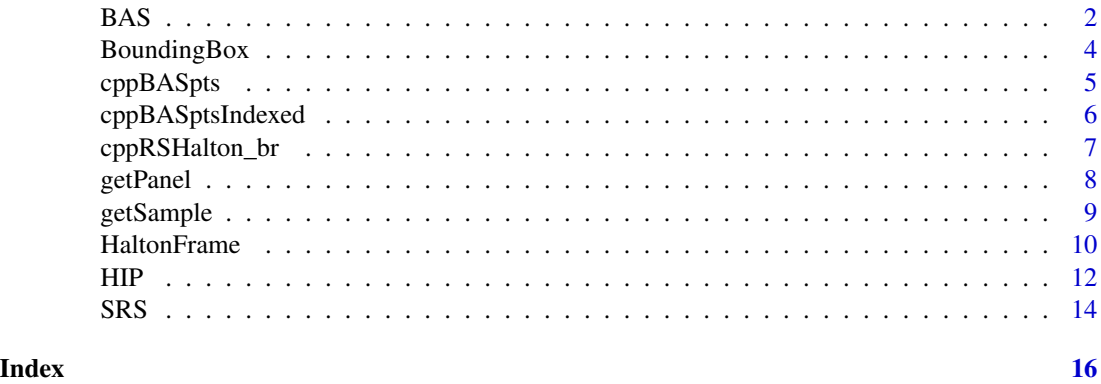

BAS *Balanced Acceptance Sampling (BAS).*

#### Description

BAS draws spatially balanced samples from areal resources. To draw BAS samples, spbal requires a study region shapefile and the region's bounding box. An initial sample size is also needed, which can be easily increased or decreased within spbal for master sampling applications

#### Usage

```
BAS(
  shapefile = NULL,
  n = 100,boundingbox = NULL,
  minRadius = NULL,
 panels = NULL,
  panel_overlap = NULL,
  stratum = NULL,
  seeds = NULL,
  verbose = FALSE
)
```
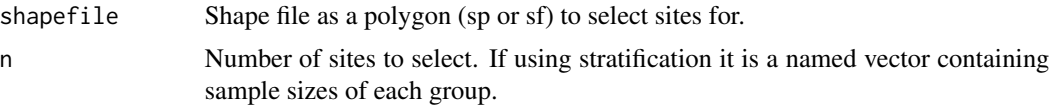

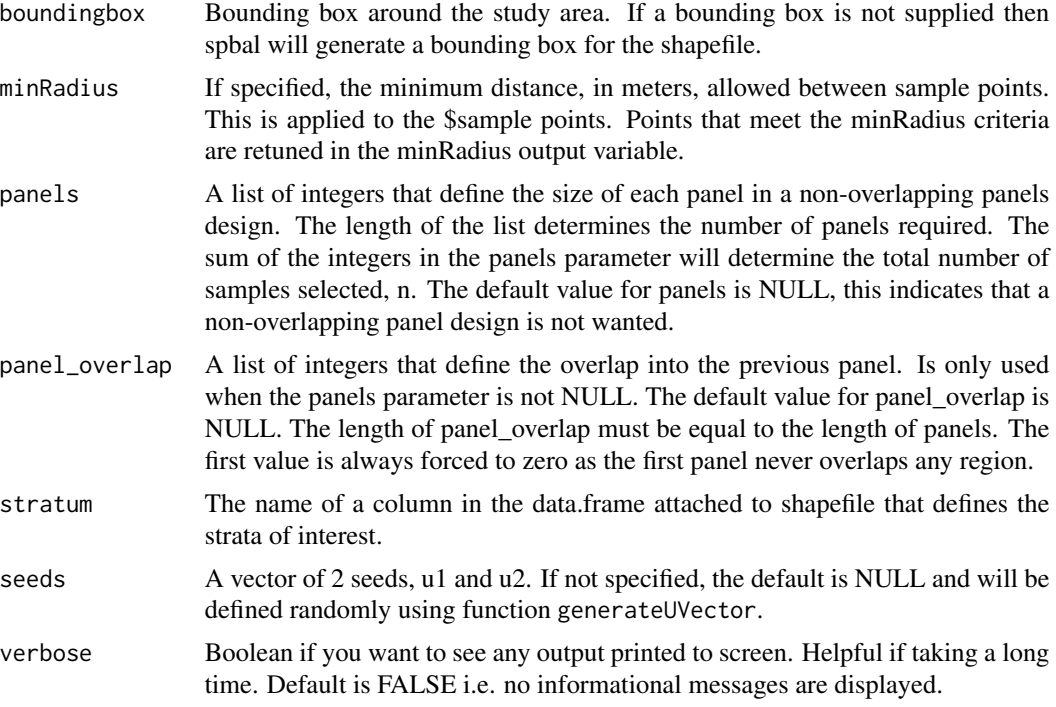

#### Value

A list containing three variables, \$sample containing locations in the BAS sample, in BAS order, \$seeds, the u1 and u2 seeds used to generate the sample and \$minRadius containing points from \$sample that meet the minRadius criteria. If the minRadius parameter is NULL then the \$minRadius returned will also be NULL.

The sample points are returned in the form of a simple feature collection of POINT objects. They have the following attributes:

- SiteID A unique identifier for every sample point. This encodes the BAS order.
- spbalSeqID A unique identifier for every sample point. This encodes the BAS sample order.
- geometry The XY co-ordinates of the sample point in the CRS of the original shapefile.

#### Author(s)

This function was first written by Paul van Dam-Bates for the package BASMasterSample and later simplified by Phil Davies.

#### Examples

# Equal probability BAS sample ----------------------------------------------

```
# Use the North Carolina shapefile supplied in the sf R package.
shp_file <- sf::st_read(system.file("shape/nc.shp", package="sf"))
shp_gates <- shp_file[shp_file$NAME == "Gates",]
```

```
# Vertically aligned master sample bounding box.
bb <- spbal::BoundingBox(shapefile = shp_gates)
set.seed(511)
n_samples <- 20
# Equal probability BAS sample.
result <- spbal::BAS(shapefile = shp_gates,
                     n = n_samples,
                     boundingbox = bb)BAS20 <- result$sample
# display first three sample points.
BAS20[1:3,]
# Increase the BAS sample size ----------------------------------------------
n_samples <- 50
result2 <- spbal::BAS(shapefile = shp_gates,
                      n = n_samples,
                      boundingbox = bb,
                      seeds = result$seed)
BAS50 <- result2$sample
BAS50[1:3,]
# Check, first n_samples points in both samples must be the same.
all.equal(BAS20$geometry, BAS50$geometry[1:20])
```
BoundingBox *Create a bounding box for a study region.*

#### Description

Randomly generate a seed from 10,000 possible values in right now 2 dimensions. Note that in van Dam-Bates et al. (2018) we required that the random seed falls into main object shape, such as one of the islands in New Zealand, or within marine environment for BC west coast. However, with a random rotation, we are able to ignore that detail. If this function is used without a random rotation, we recommend running it until the first master sample point does indeed fall within the largest scale of the master sample use.

#### Usage

```
BoundingBox(shapefile, d = 2, rotate = FALSE, verbose = FALSE)
```
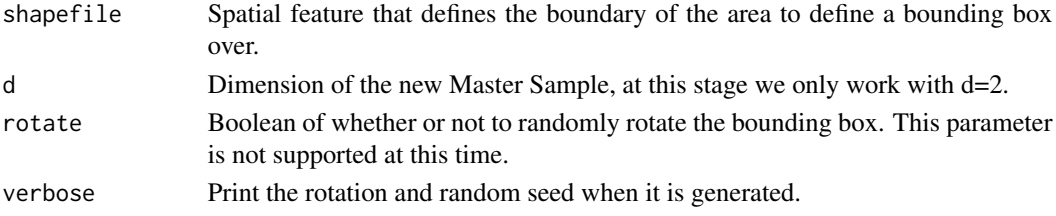

<span id="page-3-0"></span>

#### <span id="page-4-0"></span>cppBASpts 5

#### Value

bounding box for a study area.

#### Author(s)

This function was first written by Paul van Dam-Bates for the package BASMasterSample and later ported to this package, spbal.

#### Examples

```
# Create a bounding box for the Gates, North Carolina study area ------------
# Use the North Carolina shapefile supplied in the sf R package.
shp_file <- sf::st_read(system.file("shape/nc.shp", package="sf"))
shp_gates <- shp_file[shp_file$NAME == "Gates",]
# Vertically aligned master sample bounding box.
bb <- spbal::BoundingBox(shapefile = shp_gates)
bb
```
cppBASpts *Generate numbers from a Halton Sequence.*

#### Description

For efficiency, this function can generate points along a random start Halton Sequence for a predefined Halton.

#### Usage

```
cppBASpts(
  n = 10L,
  seeds = as.integer(c()),
  bases = as.numeric(c()),
  verbose = FALSE
)
```
#### Arguments

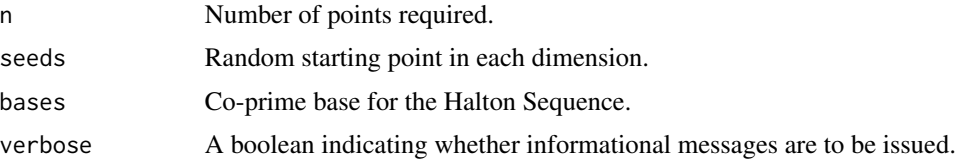

#### Value

Matrix with the columns, order of points, x in  $[0,1)$  and y in  $[0,1)$ 

#### <span id="page-5-0"></span>Author(s)

This function was first written in R by Blair Robertson, subsequently it was re-written in C/C++ by Phil Davies.

#### Examples

```
# First 10 points in the Halton Sequence for base 2,3
spbal::cppBASpts(n = 10)
# First 10 points in the Halton Sequence for base 2,3 with
# starting point at the 15th and 22nd index.
sphal::cppBASpts(n = 10, seeds = c(14, 21))
```
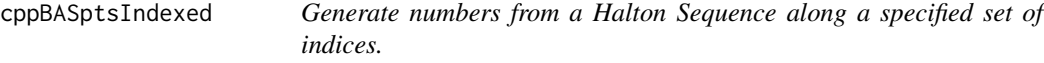

#### Description

For efficiency, this function can generate points along a random start Halton Sequence for a predefined set of indices away from the seed. When boxes are provided it will calculate the Halton Sequence only at those boxes and not along the entire sequence.

#### Usage

```
cppBASptsIndexed(
 n = 10L,seeds = as.integer(c()),
 bases = as.numeric(c()),
 boxes = as.integer(c()),
  verbose = FALSE
)
```
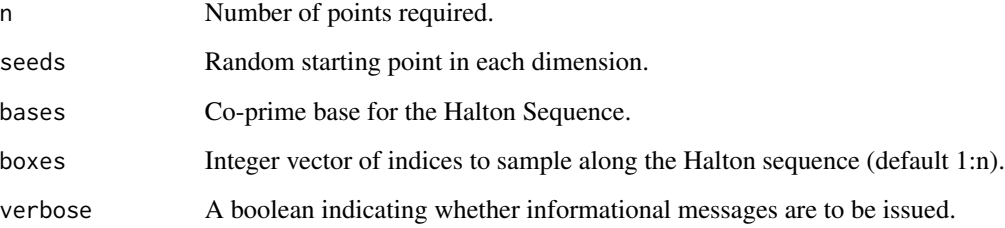

#### <span id="page-6-0"></span>Details

When not all points along the Halton sequence are required, this function efficiently generates the points that are needed along a sequence. Taking all points from the random seed equates to boxes  $= 1$ :n. However, taking advantage of how the Halton Sequence repeats itself by  $B = \text{prod}(\text{base}^{\wedge}J)$ , where \$J\$ is an integer. We can also select every Bth box to efficiently generate values at specific locations along the sequence. This reduces future computation when bounding boxes are large in comparison to the polygon being sampled.

#### Value

Matrix with the columns, order of points, x in  $[0,1)$  and y in  $[0,1)$ 

#### Author(s)

Phil Davies, Paul van Dam-Bates, Blair Robertson.

#### Examples

```
# First 10 points in the Halton Sequence for base 2,3
spbal::cppBASptsIndexed(n = 10)
# First 10 points in the Halton Sequence for base 2,3 with
# starting point at the 15th and 22nd index.
sphal::cppBASptsIndexed(n = 10, seeds = c(14, 21))
```
cppRSHalton\_br *Generate numbers from a Halton Sequence with a random start*

#### Description

For efficiency, this function can generate points along a random start Halton Sequence for a predefined Halton.

#### Usage

```
cppRSHalton_br(
  n = 10L,bases = as.numeric(c()),
  seeds = as.numeric(c()),
  verbose = FALSE
)
```
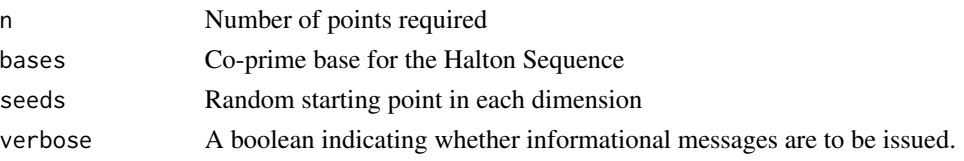

#### <span id="page-7-0"></span>Value

Matrix with the columns, order of point, x in [0,1) and y in [0,1).

#### Author(s)

This function was first written in R by Blair Robertson, subsequently it was written in C/C++ by Phil Davies.

#### Examples

```
# First 10 points in the Halton Sequence for base 2,3
spbal::cppRSHalton_br(n = 10)
# First 10 points in the Halton Sequence for base 2,3 with
# starting point at the 15th and 22nd index.
sphal::cppRSHalton.br(n = 10, seeds = c(14, 21))
```
getPanel *Extract all points with a specified panel id from a sample.*

#### Description

This is the main function for selecting sites using the BAS master sample. It assumes that you have already defined the master sample using the BoundingBox() function or will be selecting a marine master sample site in BC.

#### Usage

```
getPanel(shapefile, panelid)
```
#### Arguments

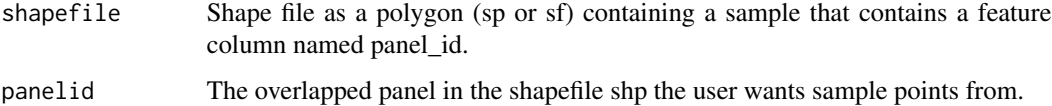

#### Value

The sample for the specified panel.

#### Author(s)

Phil Davies.

#### <span id="page-8-0"></span>getSample 9

#### Examples

# Halton frame overlapping panel design showing use of getPanel.

```
# Use the North Carolina shapefile supplied in the sf R package.
shp_file <- sf::st_read(system.file("shape/nc.shp", package="sf"))
shp_gates <- shp_file[shp_file$NAME == "Gates",]
# Vertically aligned master sample bounding box.
bb <- spbal::BoundingBox(shapefile = shp_gates)
# Three panels, of 20 samples each.
panels <- c(20, 20, 20)
# second panel overlaps first panel by 5, and third panel
# overlaps second panel by 5.
panel_overlap \leq c(0, 5, 5)
# generate the sample.
samp \leq spbal:: HaltonFrame(J = c(4, 3),
                           boundingbox = bb,
                           panels = panels,
                           panel_overlap = panel_overlap,
                           shapefile = shp_gates)
# get halton frame data from our sample.
samp3 <- samp$hf.pts.shp
samp3
panelid <- 1
olPanel_1 <- spbal::getPanel(samp3, panelid)
```
getSample *Extract a sample of a specified size from a master sample.*

#### Description

A description of this useful function.

#### Usage

```
getSample(shapefile, n, randomStart = FALSE, strata = NULL, stratum = NULL)
```
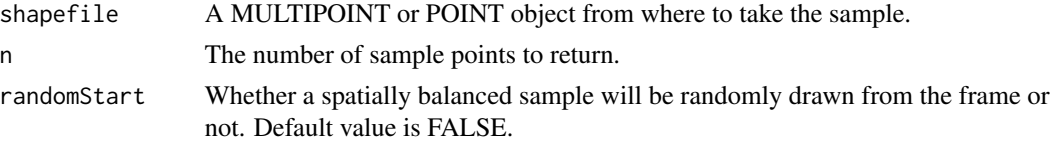

<span id="page-9-0"></span>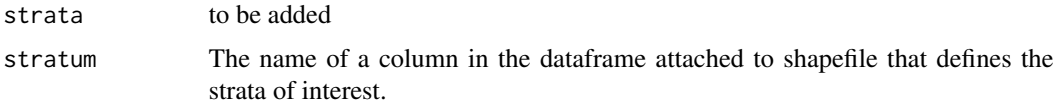

#### Value

A list containing the following variable:

• sample The sample from the shapefile POINTS.

#### Author(s)

Phil Davies.

#### Examples

```
# Draw a spatially balanced sample of n = 25 from a Halton Frame over Gates --
```

```
# Use the North Carolina shapefile supplied in the sf R package.
shp_file <- sf::st_read(system.file("shape/nc.shp", package="sf"))
shp_gates <- shp_file[shp_file$NAME == "Gates",]
```

```
# Vertically aligned master sample bounding box.
bb <- spbal::BoundingBox(shapefile = shp_gates)
```

```
set.seed(511)
result7 <- spbal::HaltonFrame(shapefile = shp_gates,
                              J = c(6, 4),
                              boundingbox = bb)
```
Frame <- result7\$hf.pts.shp

```
# Get the first 25 sites from a B = (2^6) * (3^4) Halton Frame (62,208 grid
# points covering Gates).
n_samples <- 25
FrameSample <-getSample(shapefile = Frame,
                        n = n_samples)
FrameSample <- FrameSample$sample
FrameSample
```
HaltonFrame *Create a Halton Frame.*

#### Description

Halton frames discretize an areal resource into a spatially ordered grid, where samples of consecutive frame points are spatially balanced. To generate Halton Frames, spbal requires a study region shapefile and the region's bounding box.

#### HaltonFrame 11

#### Usage

```
HaltonFrame(
 N = 1,
  J = base::c(3, 2),bases = base::c(2, 3),
  boundingbox = NULL,
  shapefile = NULL,
  panels = NULL,
 panel_overlap = NULL,
  seeds = NULL,
  stratum = NULL,
  verbose = FALSE
\mathcal{L}
```
#### Arguments

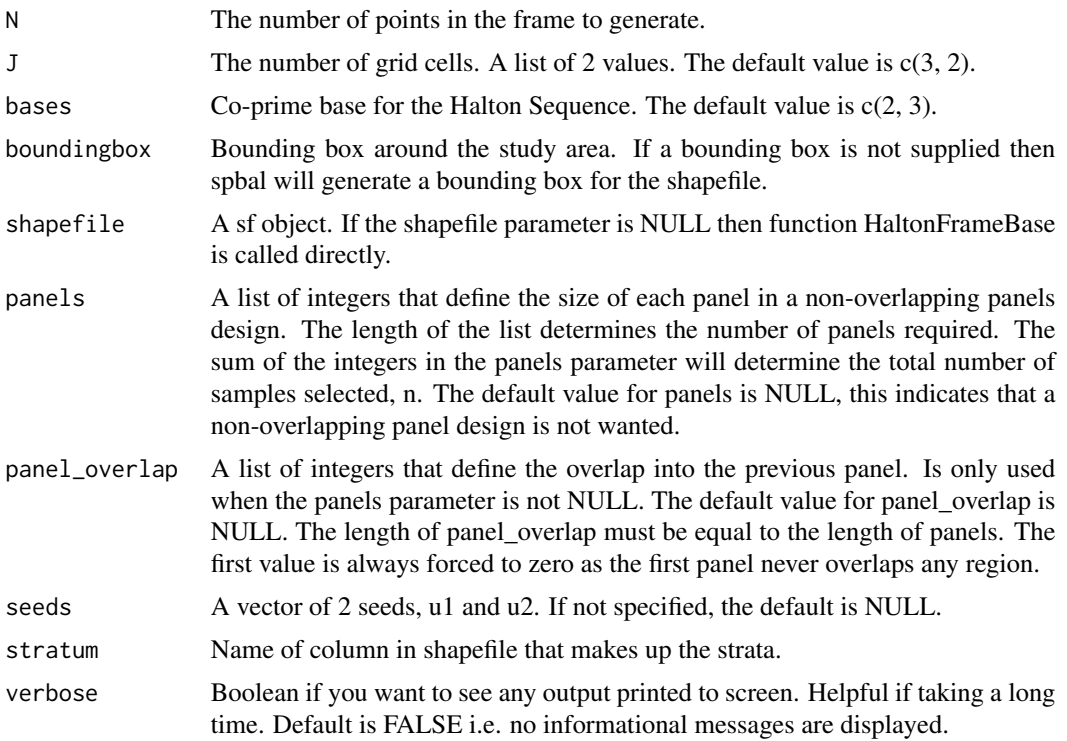

#### Value

Returns a list containing five variables:

- J The number of grid cells. A list of 2 values that were used to generate this Halton grid and frame.
- hg.pts.shp Halton grid over the bounding box and study area.
- hf.pts.shp Halton frame, the sample points within the study area.

<span id="page-11-0"></span>• seeds The u1 and u2 seeds used to generate the sample.

The sample points in hf.pts.shp are returned in the form of a simple feature collection of POINT objects. As well as having the features from the original shapefile, the following new attributes have been added:

- spbalSeqID: A unique identifier for every sample point.
- ID: A unique identifier, the Halton frame point order.

#### Author(s)

Phil Davies.

#### Examples

```
# we discretize the Gates study region into a coarse grid using
# B = 2^{(J-1)} * 3^{(J-2)} = (2^{3}) * (3^{2}) (9 \text{ by } 8 \text{ grid}) -------
# Use the North Carolina shapefile supplied in the sf R package.
shp_file <- sf::st_read(system.file("shape/nc.shp", package="sf"))
shp_gates <- shp_file[shp_file$NAME == "Gates",]
# Vertically aligned master sample bounding box.
bb <- spbal::BoundingBox(shapefile = shp_gates)
set.seed(511)
result6 <- spbal::HaltonFrame(shapefile = shp_gates,
                               J = c(3, 2),
                               boundingbox = bb)
# get the frame points.
Frame <- result6$hf.pts.shp
Frame
# get the grid points.
Grid <- result6$hg.pts.shp
Grid
```
HIP *Halton Iterative Partitioning (HIP).*

#### Description

HIP draws spatially balanced samples and over-samples from point resources by partitioning the resource into boxes with the same nested structure as Halton boxes. The **spbal** parameter **iterations** defines the number of boxes used in the HIP partition and should be larger than the sample size but less than the population size. The **iterations parameter** also defines the number of units available in the HIP over-sample, where the over-sample contains one unit from each box in the HIP partition.

#### Usage

```
HIP(
  population = NULL,
  n = 20,
  iterations = 7,
  minRadius = NULL,
  panels = NULL,
  panel_overlap = NULL,
  verbose = FALSE
\mathcal{L}
```
#### Arguments

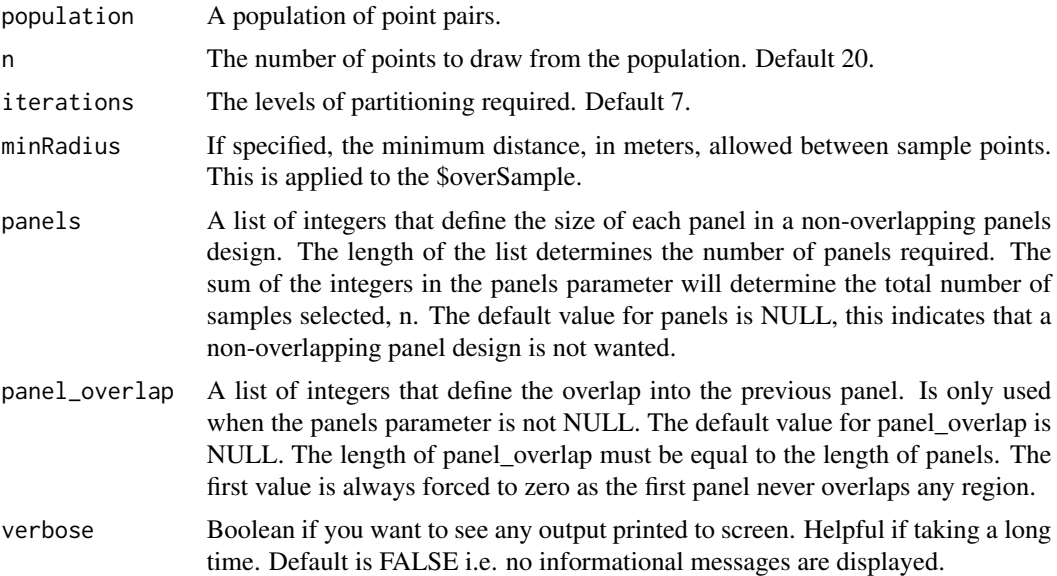

#### Details

Halton iterative partitioning (HIP) extends Basic acceptance sampling (BAS) to point resources. It partitions the resource into  $$B \ge n$ boxes that have the same nested structure as in BAS, but$ different sizes. These boxes are then uniquely numbered using a random-start Halton sequence of length \$B\$. The HIP sample is obtained by randomly drawing one point from each of the boxes numbered \$1, 2, . . . , n\$.

#### Value

Return a list containing the following five variables:

- Population Original population point pairs as an sf object.
- HaltonIndex The Halton index for the point. Points will be spread equally across all Halton indices.
- sample The sample from the population of size n.

 $HP$  13

- <span id="page-13-0"></span>• overSample The overSample contains one point from each Halton box. All contiguous subsamples from oversample are spatially balanced, and the first n points are identical to sample.
- minRadius This result variable contains the sample created using the minRadius parameter. If the minRadius parameter is not specified then the minRadius variable will contain NULL.

#### Author(s)

Phil Davies, Blair Robertson.

#### Examples

```
# generating 20 points from a population of 5,000 (random) points with 7
# levels of partitioning (4 in the first dimension and 3 in the second) to
# give (2^4) * (3^3) = 32 * 27, resulting in 864 boxes -----------------------
# set random seed
set.seed(511)
# define HIP parameters.
pop <- matrix(runif(5000*2), nrow = 5000, ncol = 2)
n < - 20its <-7# Convert the population matrix to an sf point object.
sf_points <- sf::st_as_sf(data.frame(pop), coords = c("X1", "X2"))
dim(sf::st_coordinates(sf_points))
# generate HIP sample.
result <- spbal::HIP(population = sf_points,
                     n = n,
                     iterations = its)
# HaltonIndex
HaltonIndex <- result$HaltonIndex
table(HaltonIndex)
# Population Sample
HIPsample <- result$sample
HIPsample
```
SRS *Simple random sampling.*

#### Description

This function invokes base::sample() to draw a random sample using a user specified random seed.

#### Usage

 $SRS$ (seed = 511, total\_rows = 0, sample\_size = 0)

#### Arguments

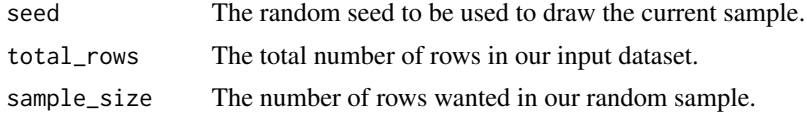

#### Details

This function was written by Phil Davies.

#### Value

A random sample.

#### Examples

```
# Create a random sample with a seed of 99 ----------------------------------
spbal::SRS(seed = 99, total_rows = 100, sample_size = 20)
# Create a random sample with a seed of 42 ----------------------------------
sphal::SRS(seed = 42, total_rows = 100, sample_size = 20)# Create a random sample with a seed of 99 ----------------------------------
sphal::SRS(seed = 99, total_rows = 100, sample_size = 25)
```
# <span id="page-15-0"></span>Index

BAS, [2](#page-1-0) BoundingBox, [4](#page-3-0)

cppBASpts, [5](#page-4-0) cppBASptsIndexed, [6](#page-5-0) cppRSHalton\_br, [7](#page-6-0)

getPanel, [8](#page-7-0) getSample, [9](#page-8-0)

HaltonFrame, [10](#page-9-0) HIP, [12](#page-11-0)

SRS, [14](#page-13-0)